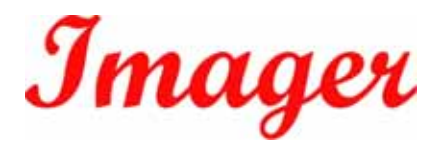

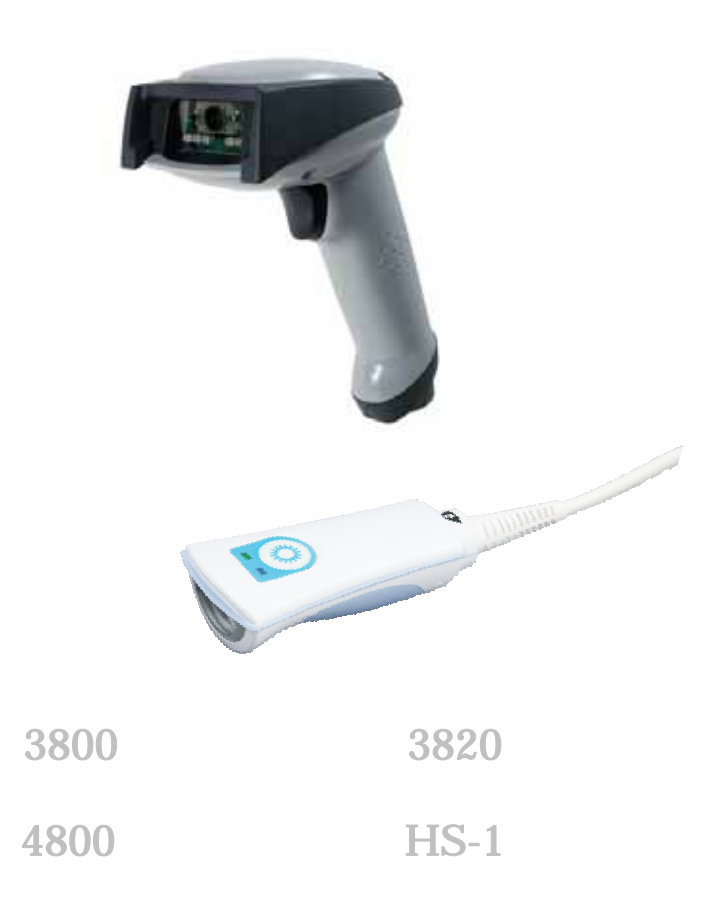

# $2012$  1.1

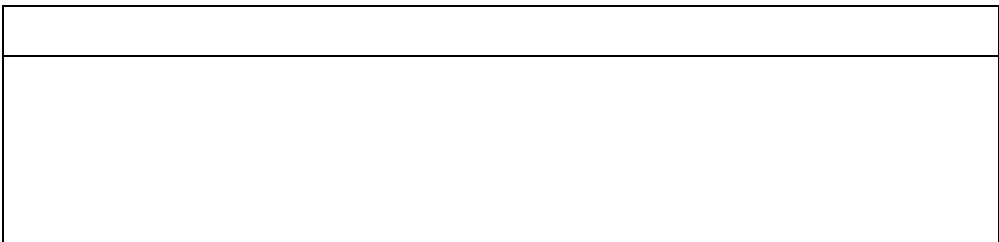

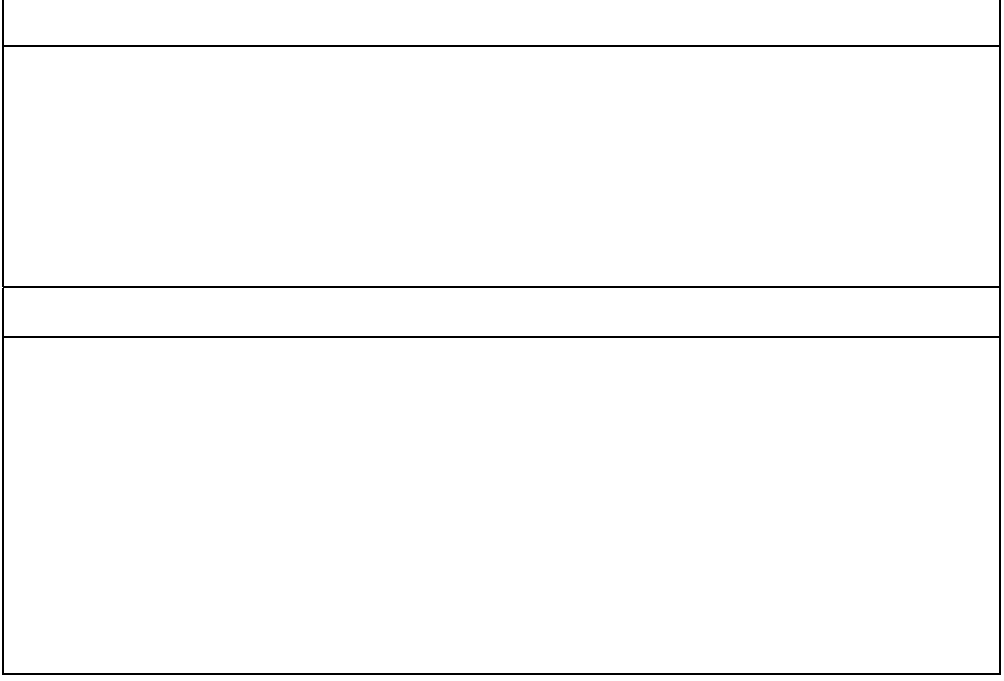

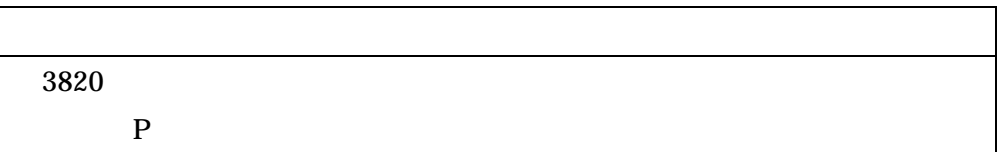

 $\alpha$  extends the  $\beta$ 

USB  $\blacksquare$ 

USB(HID)

USB COM

RS232C

DOS/V PS/2 3820/4820

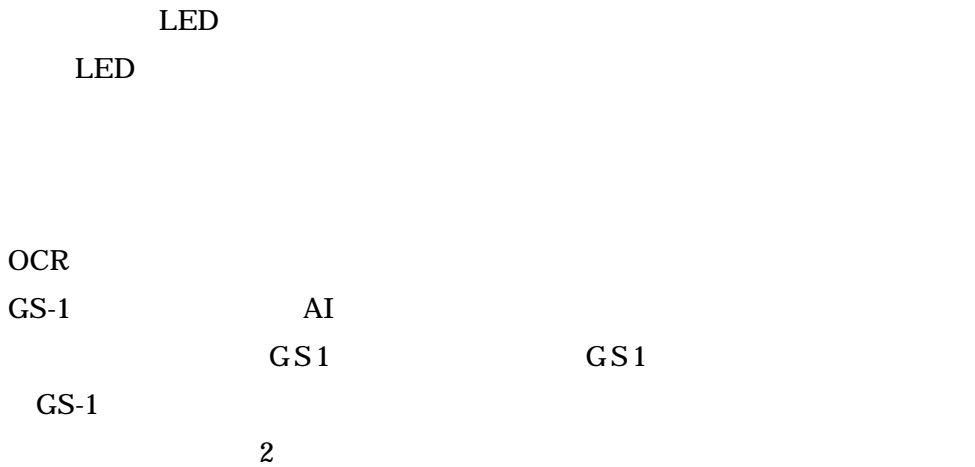

USB USB HID

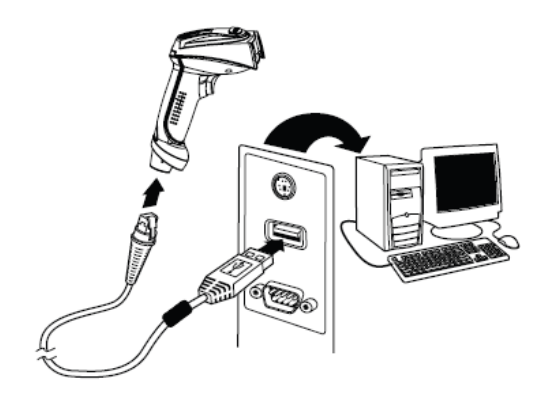

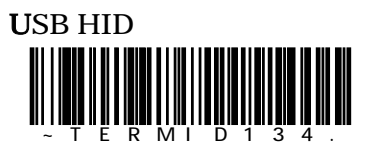

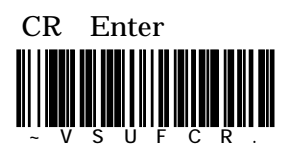

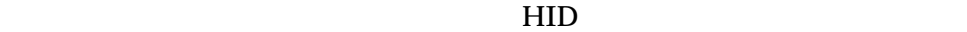

USB USB COM HS-1

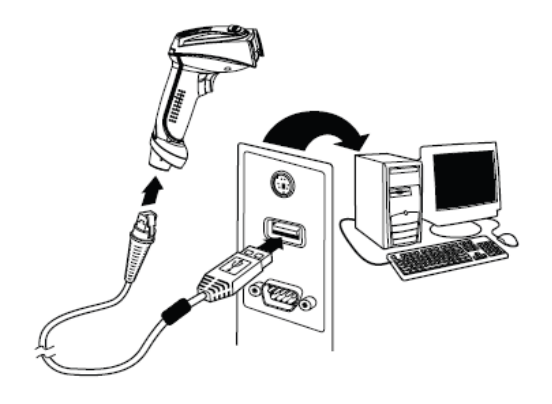

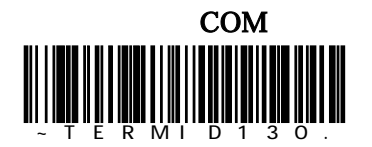

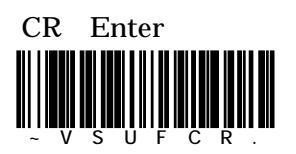

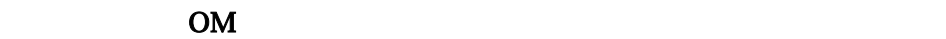

http://www.imagers.co.jp/iframe\_2.html

COM  $\sim$ 

**RS232C** 

 $RS232C$   $HS-1$ 

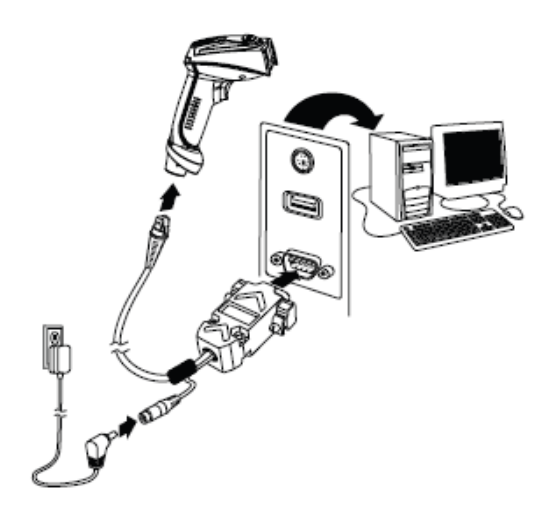

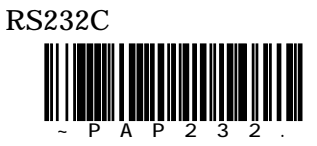

38,400bps 8bit Non Parity 1-Stopbit

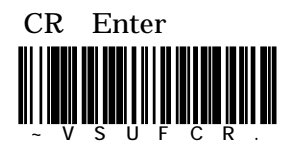

 $\text{USB}$   $\text{PS}/2$ 

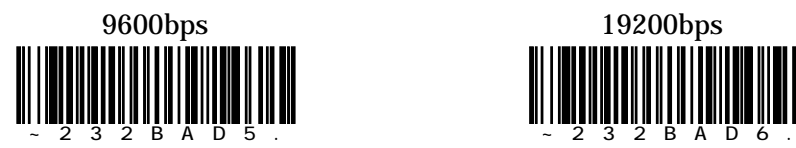

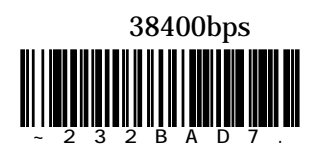

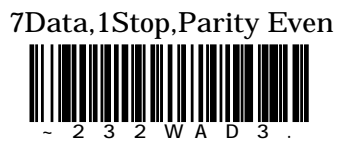

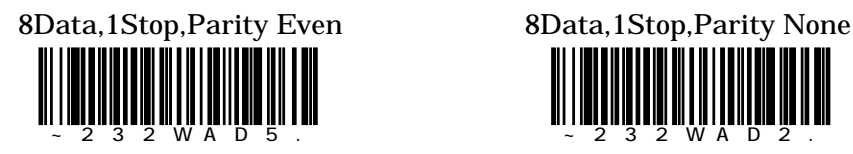

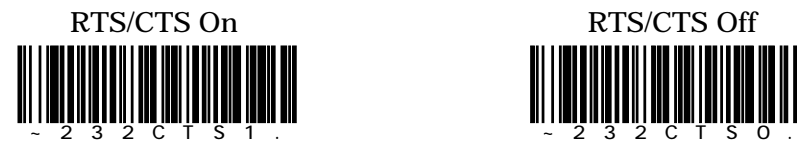

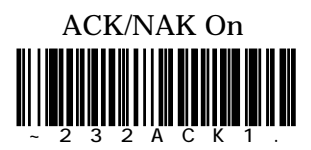

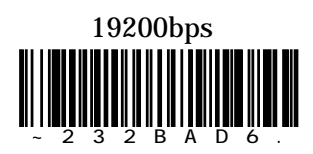

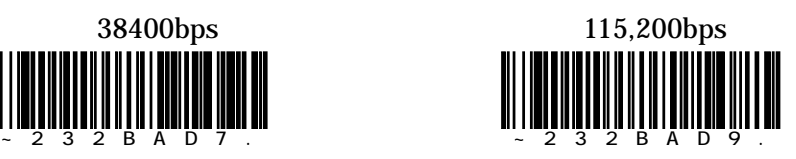

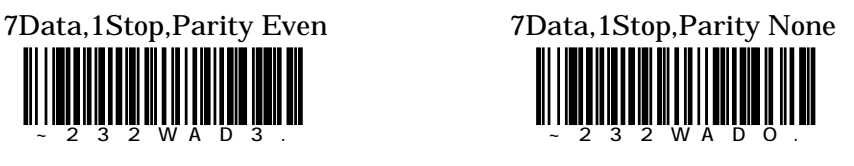

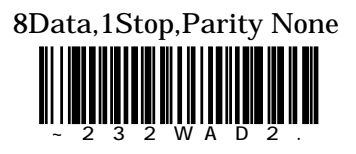

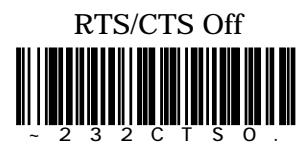

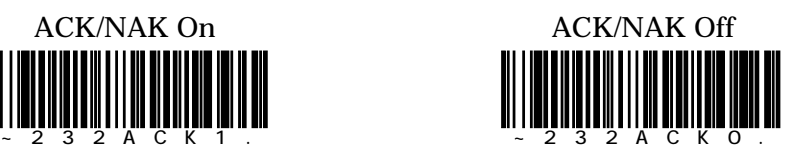

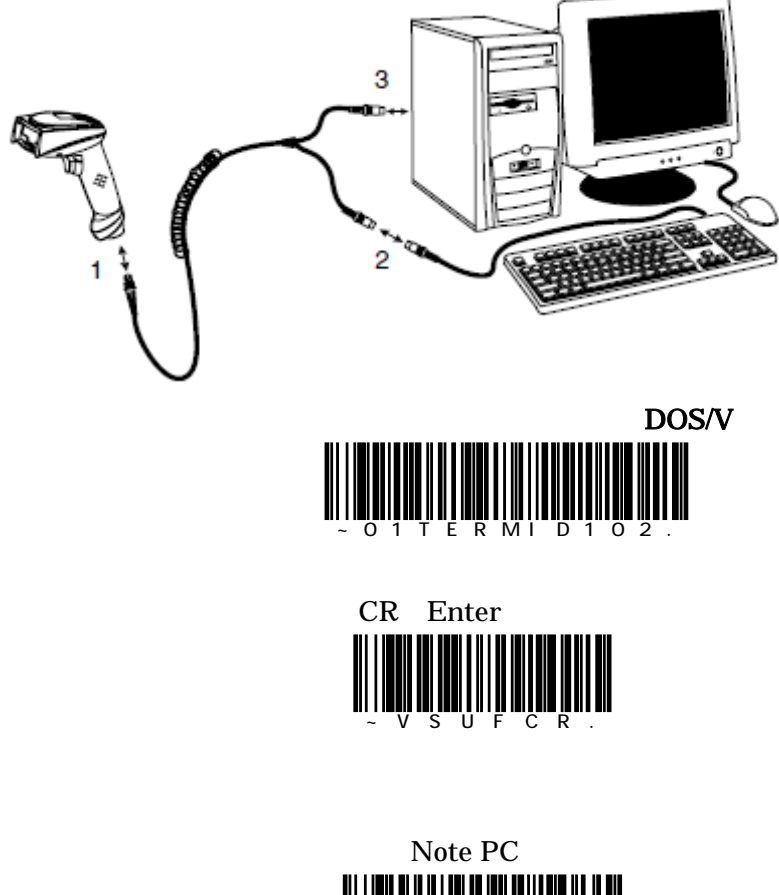

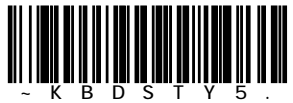

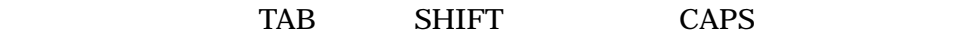

### 3820 4820

 $\frac{4}{3}$ 

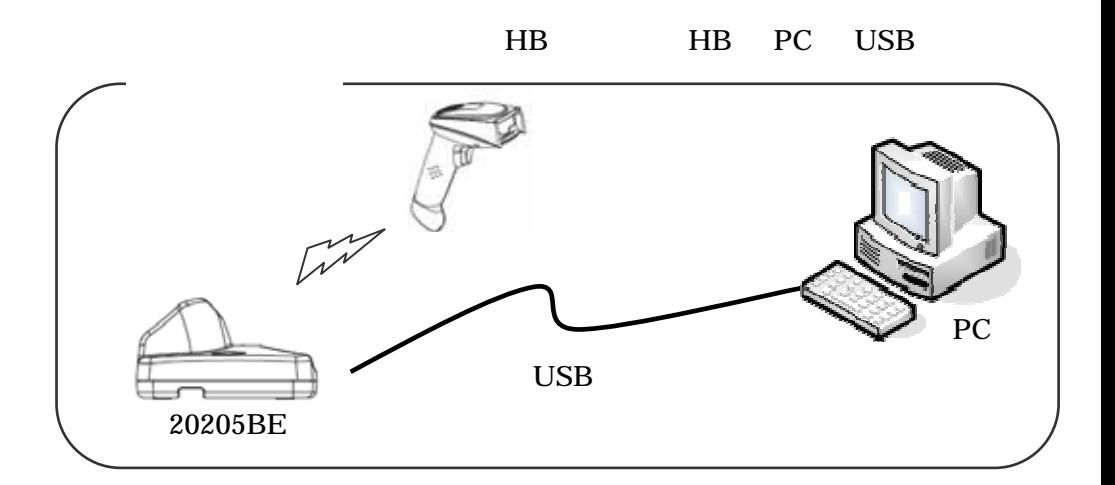

・ワイヤレスイメージャーと接続する機器により、設定手順をお選びください。

"DEFALT"

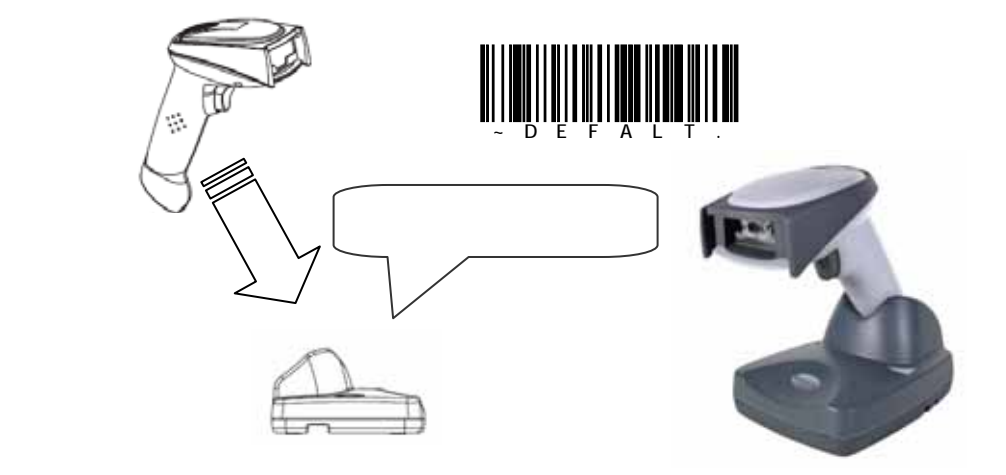

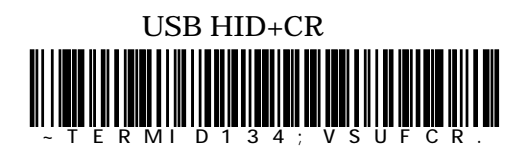

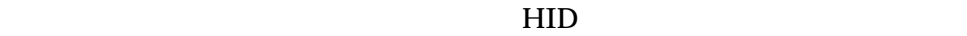

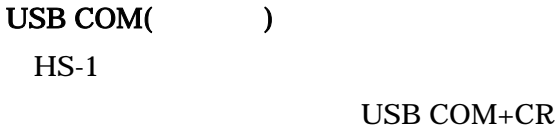

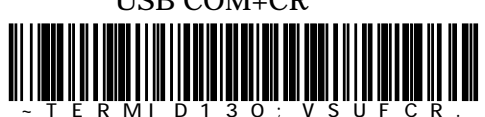

 $\rm OM$ 

http://www.imagers.co.jp/iframe\_2.html

COM  $\sim$ 

PDA  $\mathbf{P}$ 

 $HS-1$ 

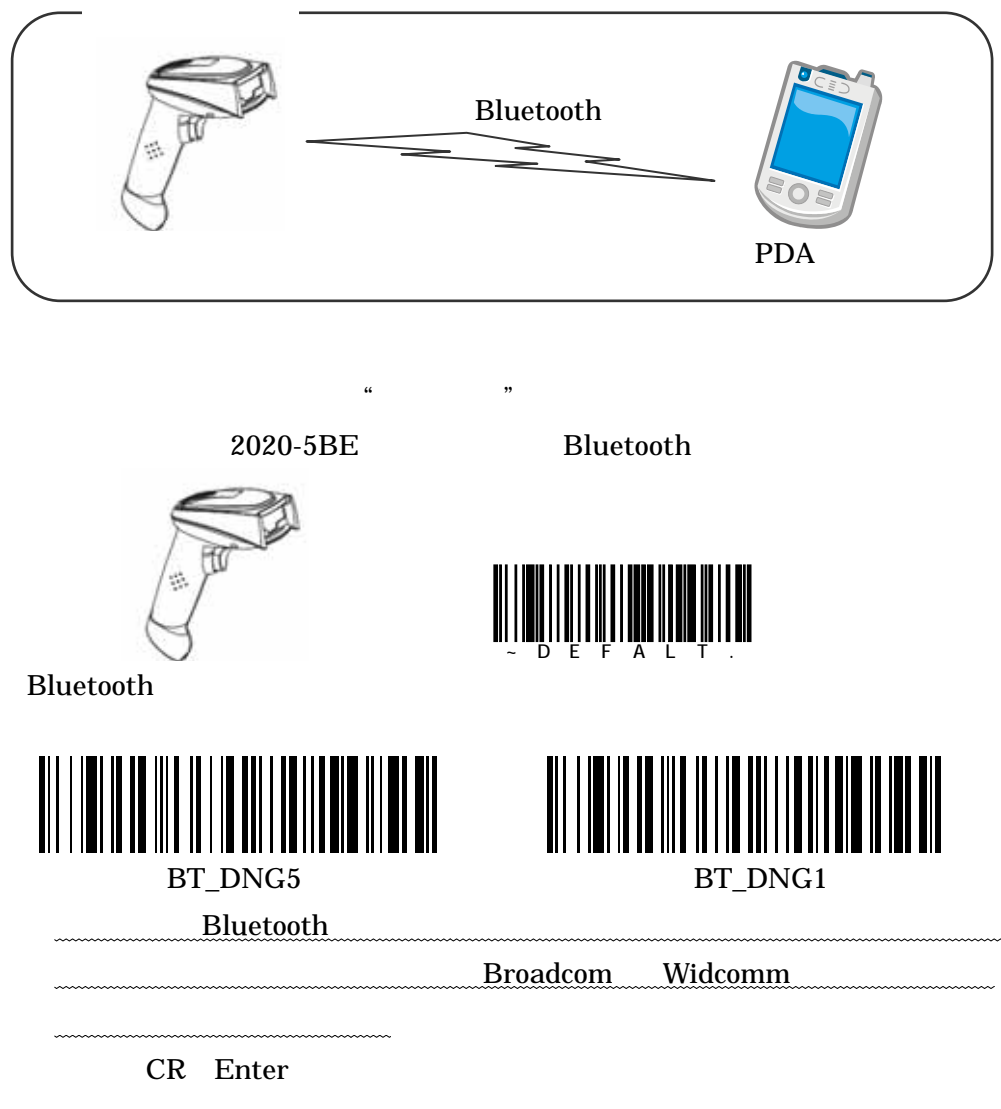

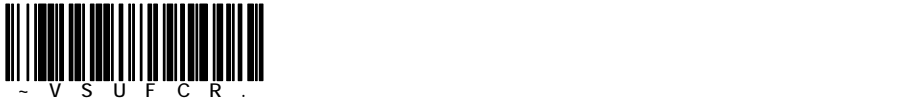

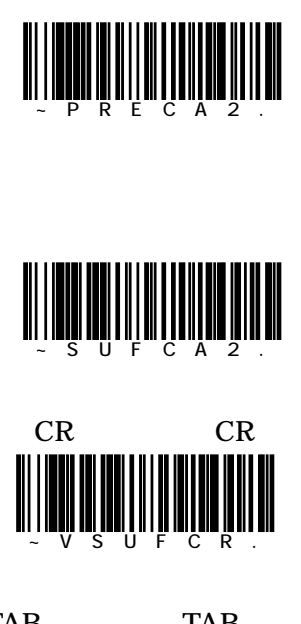

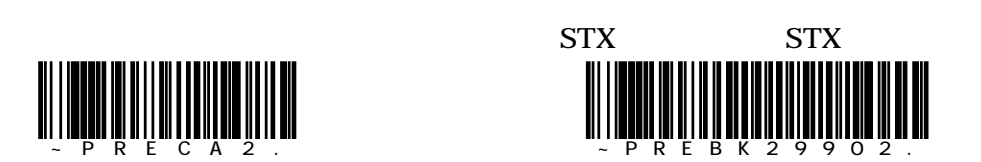

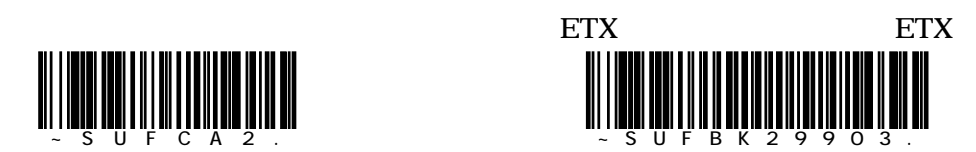

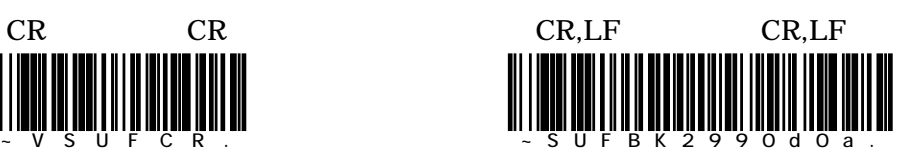

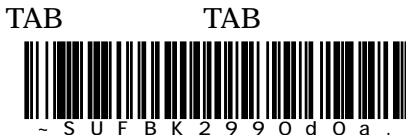

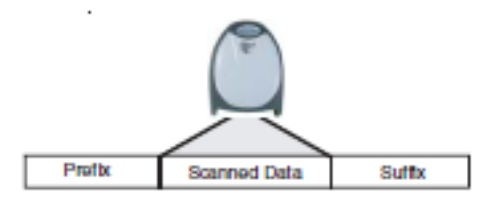

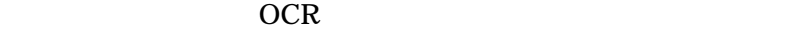

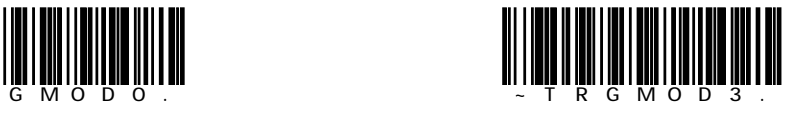

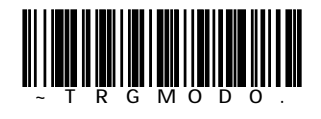

on University of the Contract of the later state  $\alpha$ 

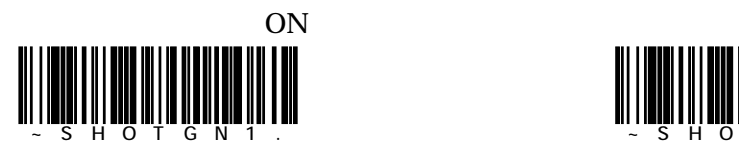

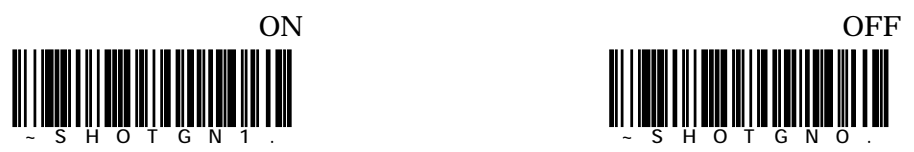

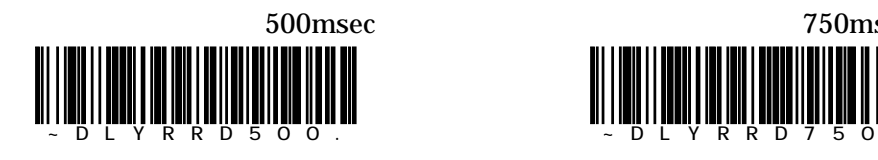

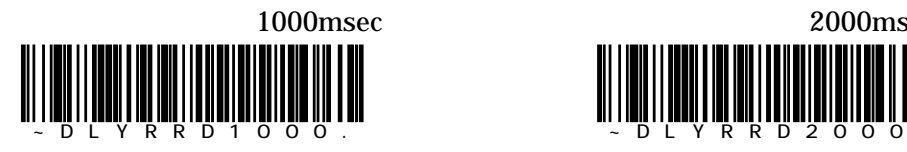

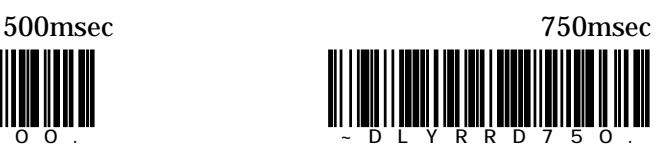

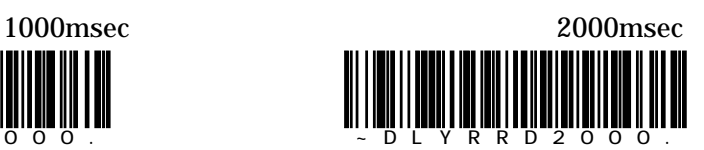

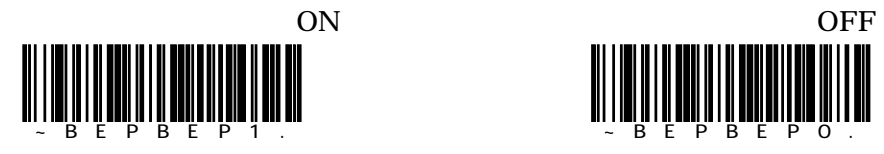

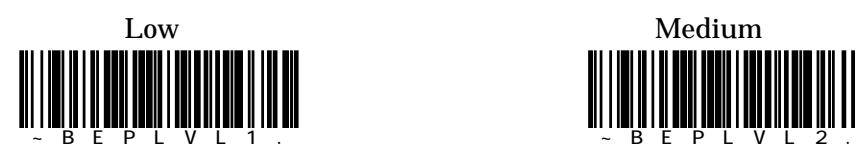

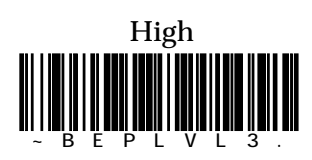

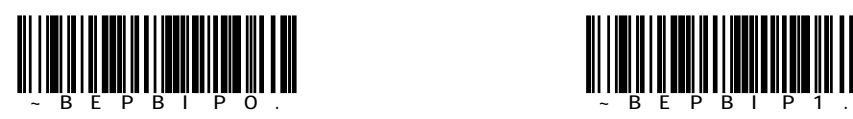

LED

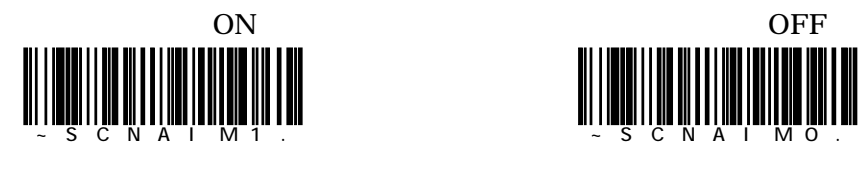

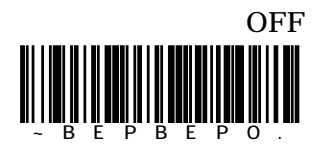

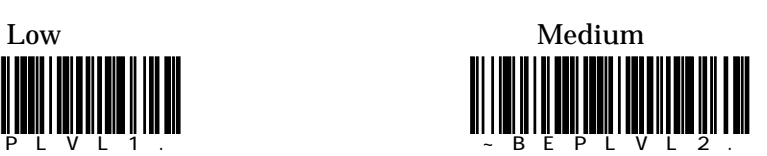

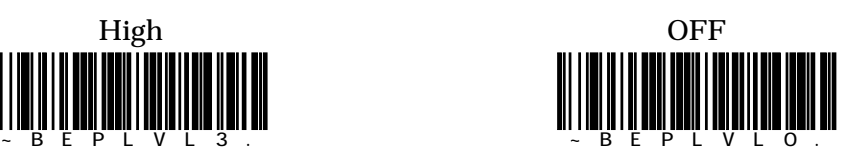

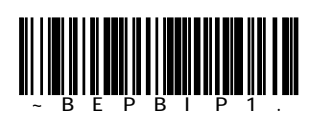

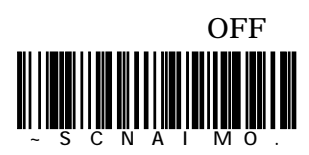

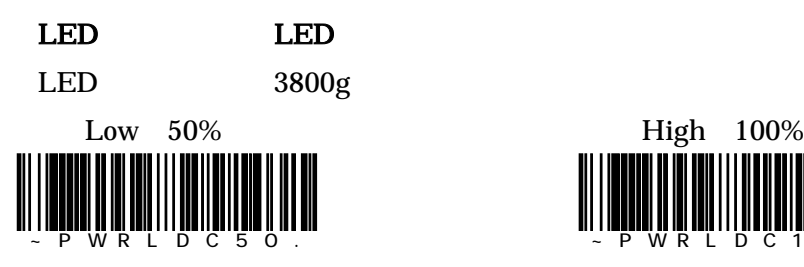

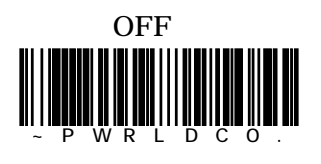

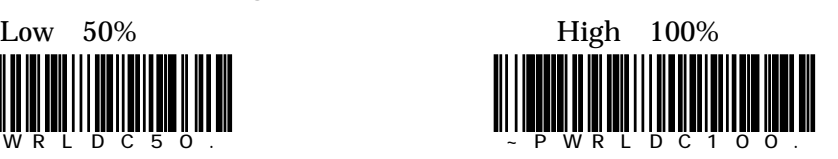

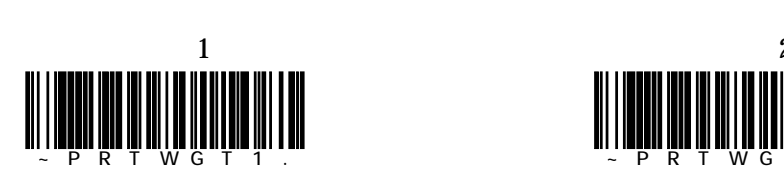

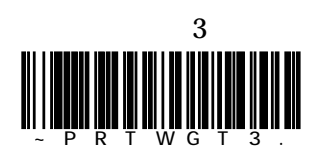

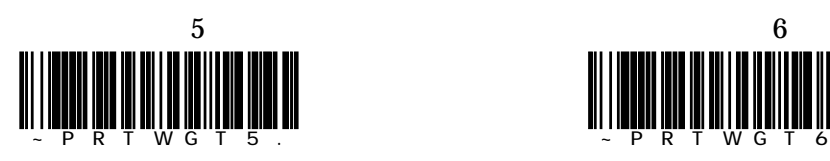

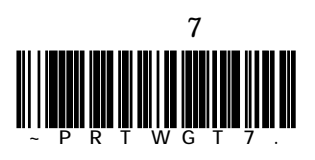

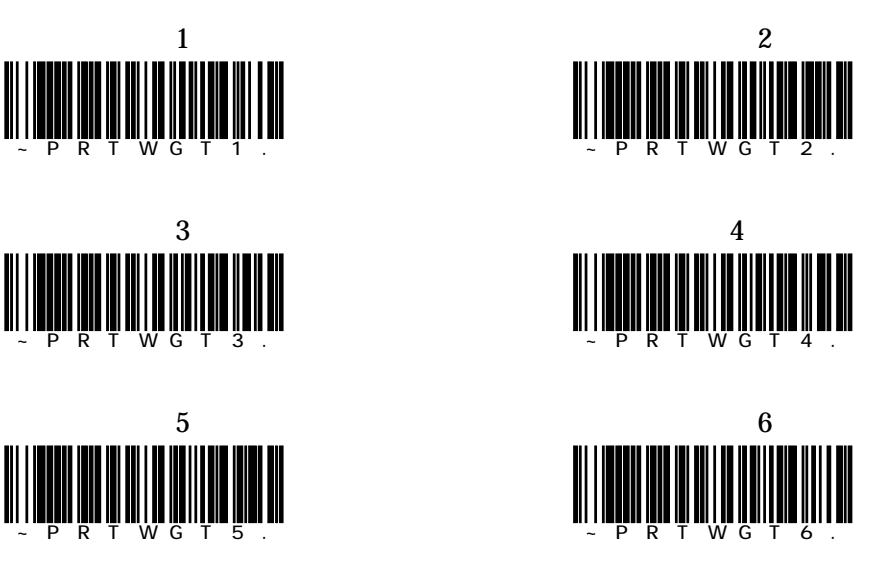

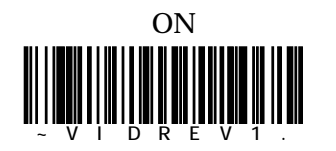

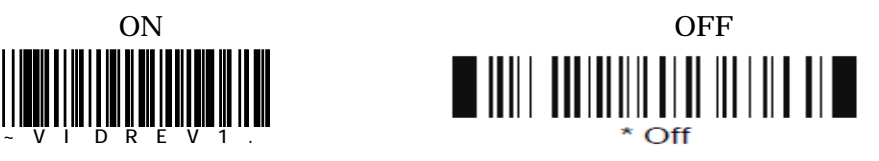

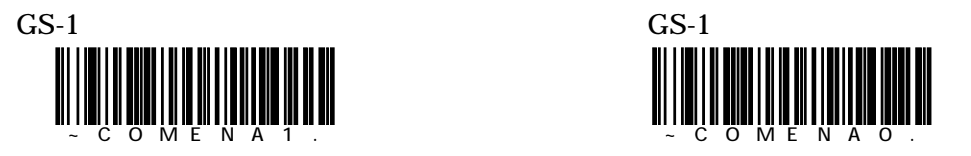

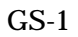

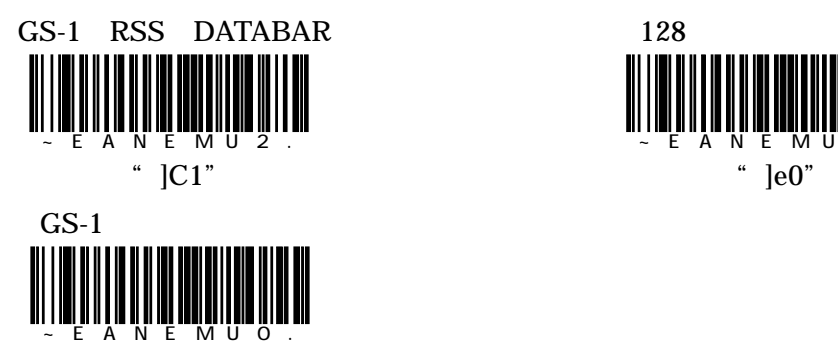

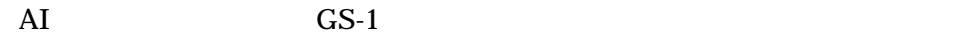

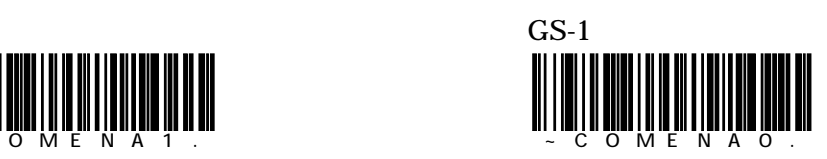

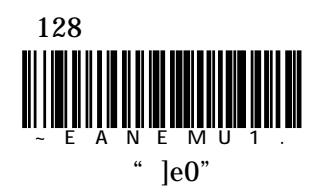

 $OCR$ 

OCR A OCR B

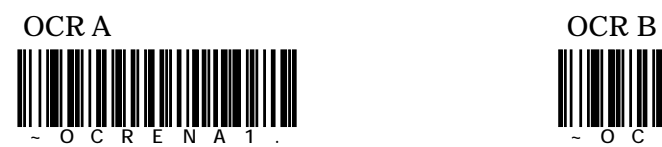

1234567890 1234567890

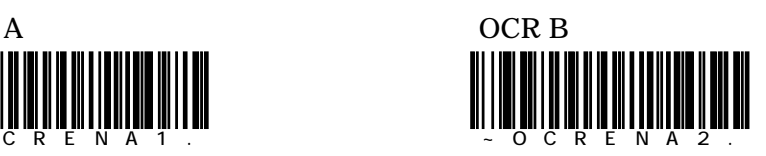

OCR  $\sim$  O C R E N A O .

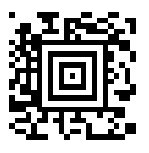

2 OCR ISBN

OCR A"dddddddddd" OCR B"ddddddddd"

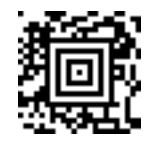

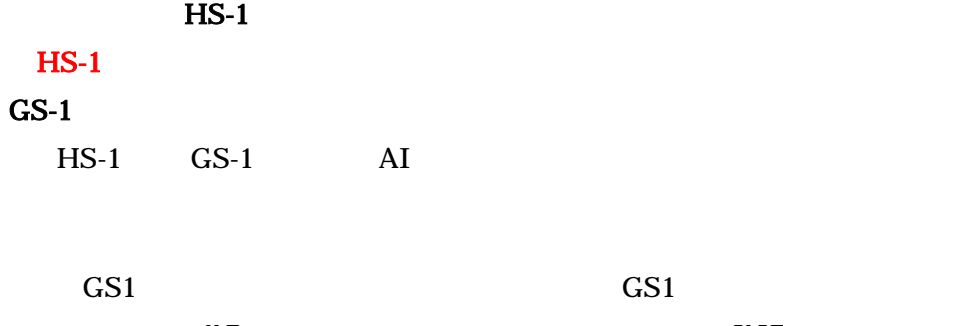

## $GS-1$  AI

 $AI$   $0$   $AI$ 

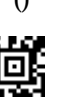

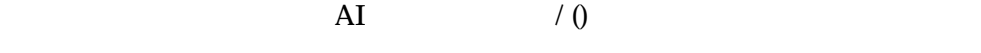

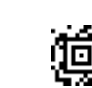

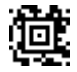

GS1-128 0114912345678901171004003010010ABC Sample

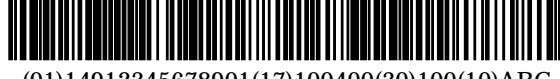

(01)14912345678901(17)100400(30)100(10)ABC

AI  $(01)14912345678901(17)100400(30)100(10)ABC$ AI  $0114912345678901171004003010010ABC$ 出力しない:14912345678901100400100ABC

"00"

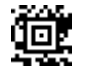

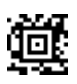

### $GS-1$

 $AI$ 

 $(17)/(30)/(10)$  Tab

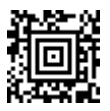

(GS1PRE1709|3009|1009.)

## $GS-1$

 $AI$ 

 $(01)/(17)/(30)$  CR

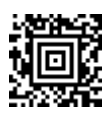

(GS1SUF010D|170D|300D.)

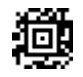

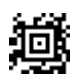

### $GS-1$  AI

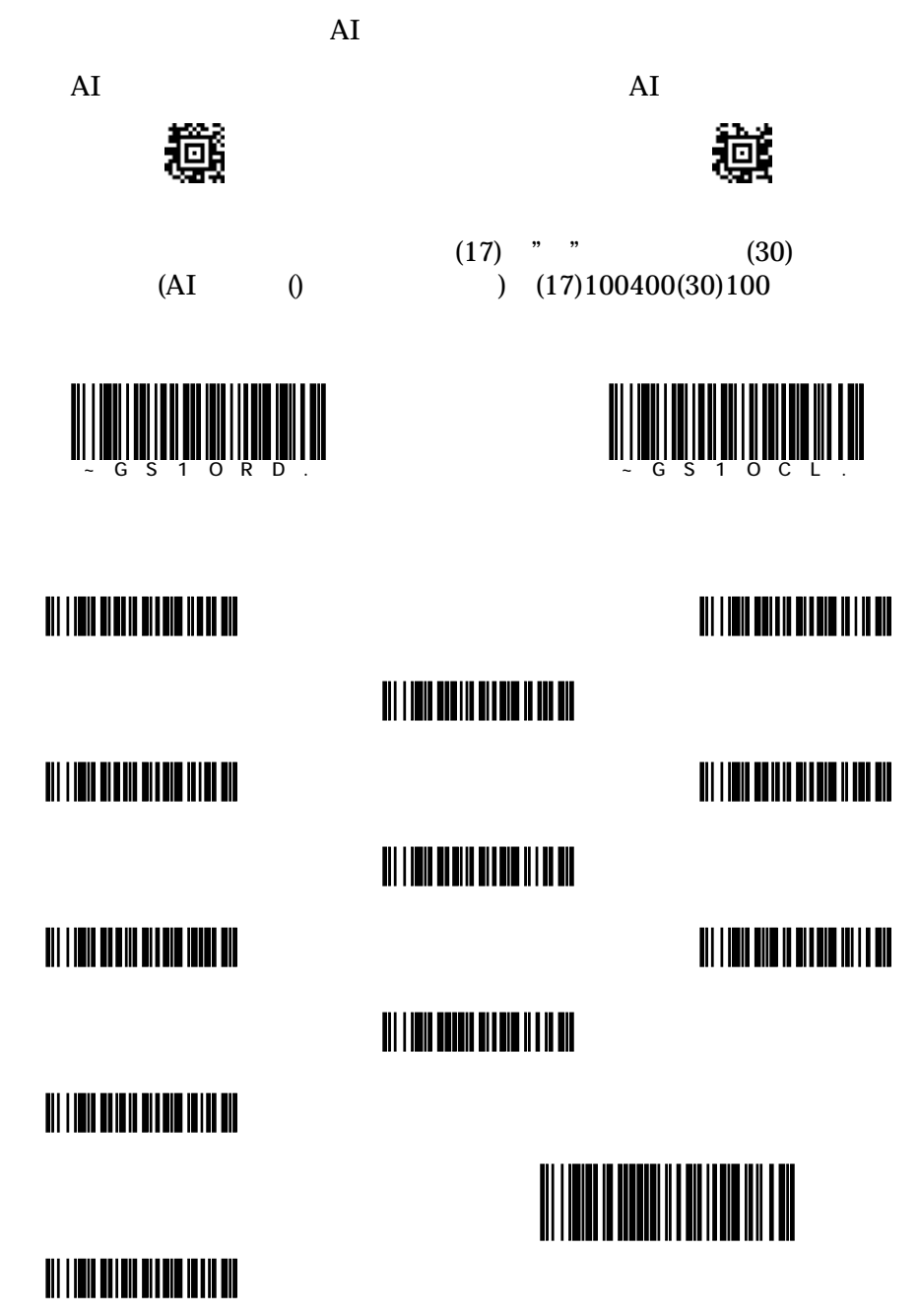

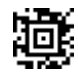

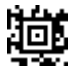

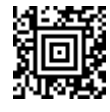

 $\sim$  2

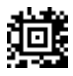

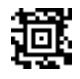

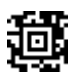

 $HS-1$ 

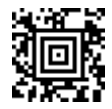

 $\overline{B}$ 

 $0.1$ mm  $0.15$ mm

http://www.imagers.co.jp

333-0811 2-21-34-2F T)048-456-5381 F)048-456-5382 532-0011 7-1-29-4F T)06-6885-8600 F)06-6885-8622

22

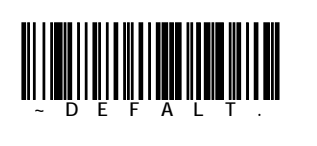

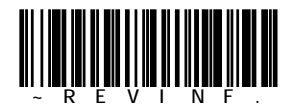

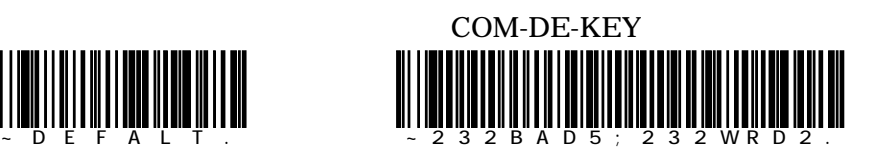

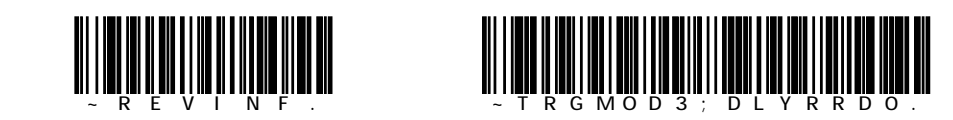

UPC-A UPC-E  $_0$  11 0  $_1$  2  $_3$  4 1  $_5$  6 7 8 9 1 11  $_5$ EAN-13 EAN-8

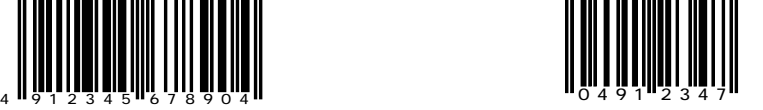

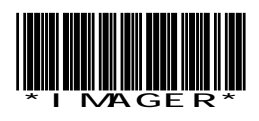

Interleaved 2 of 5 Code128

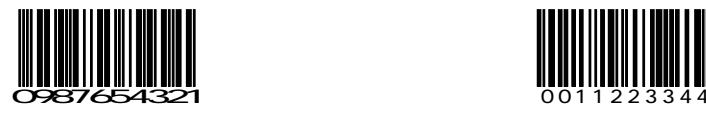

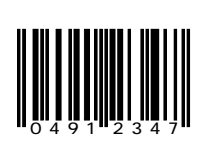

Code39 Codabar

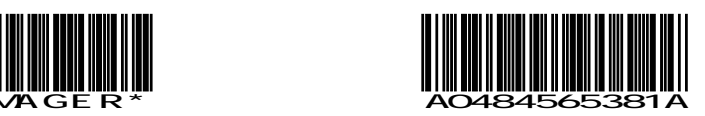

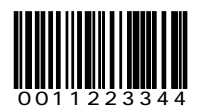

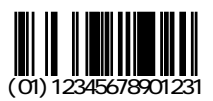

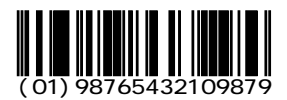

GS1-Databar Limited OCR-B

# <u> Heini Hilli i Hille</u> ( (01)01234567890128

## GS1-128

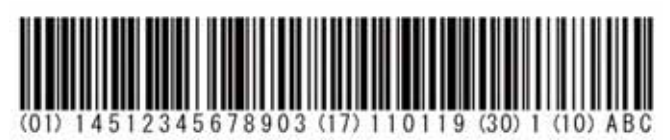

### GS1-Databar Composite Aztec

(7003)101231(21)0123456789 (91)510(92)08080215

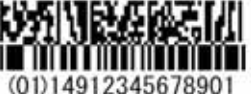

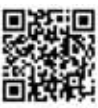

Imaging technology for your solution

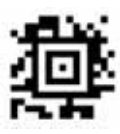

 $Composite$   $\blacksquare$   $\blacksquare$   $\blacksquare$   $\lozenge$  OCR-B

RSS-14 RSS Limited

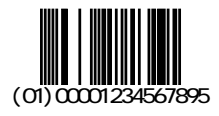

## RSS Expanded RSS Expanded Stacked

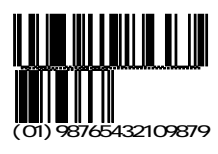

01234567

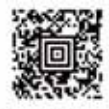

Saitama-Pref Kawaguchi-City

### QR Datamatrix

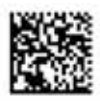

Honeywell Scanning & Data Collection

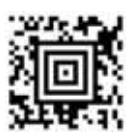